## Edité avec idylis Suivi de production

## Société : **idylis.com**

Utilisateur : Jean-Pierre Fernandez

Edité le : 05/07/2019 à : 17:45:09

## **Nouvelles DCMS en ligne**

Date de mise en ligne >= 01/05/2019 et <= 31/05/2019

Ordre de tri : Code dossier,Date de mise en ligne

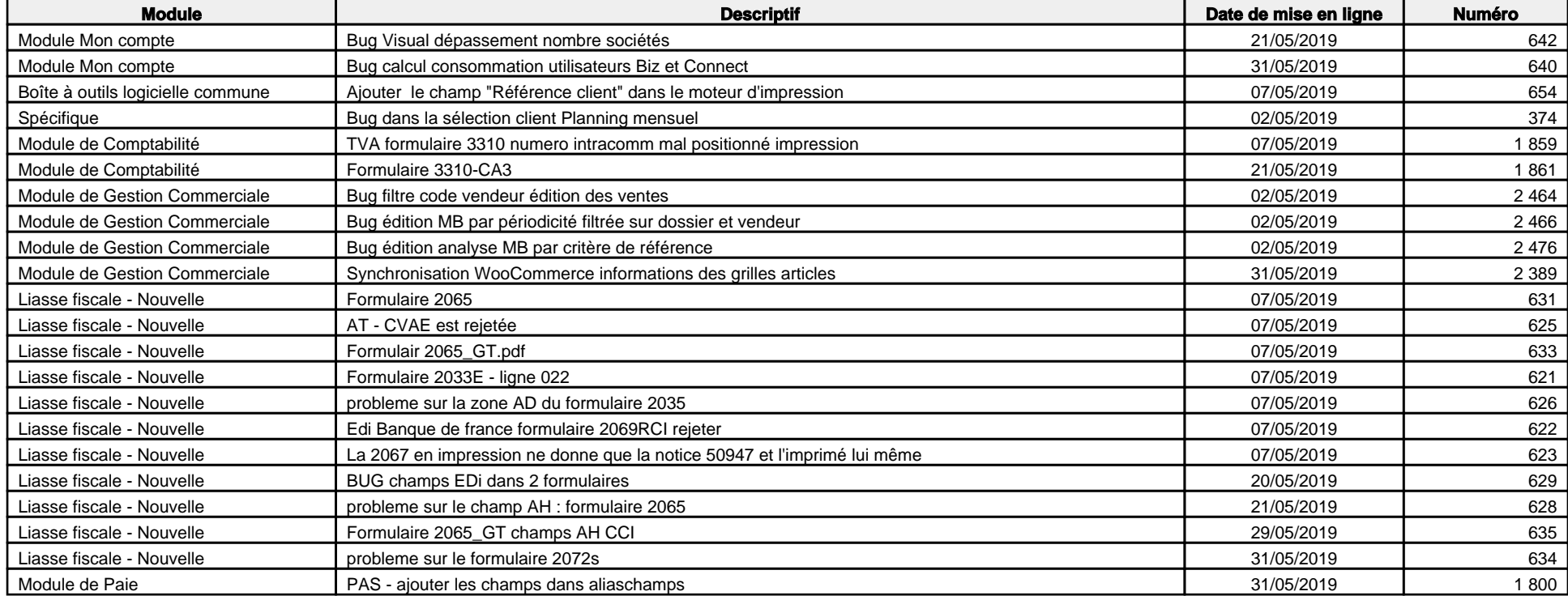